## **Logos**

### **Chaos Computer Club**

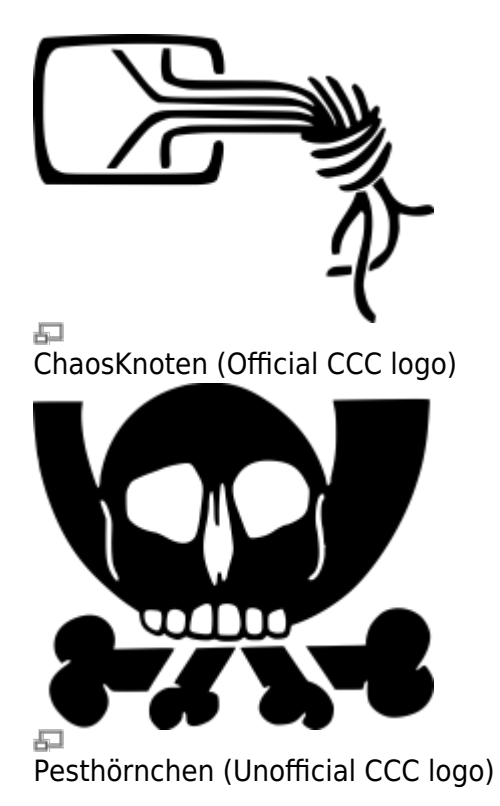

### **Chaos Computer Club Lëtzebuerg**

The logos can be found in the [Artwork repository](https://projects.c3l.lu/C3L/Artwork).

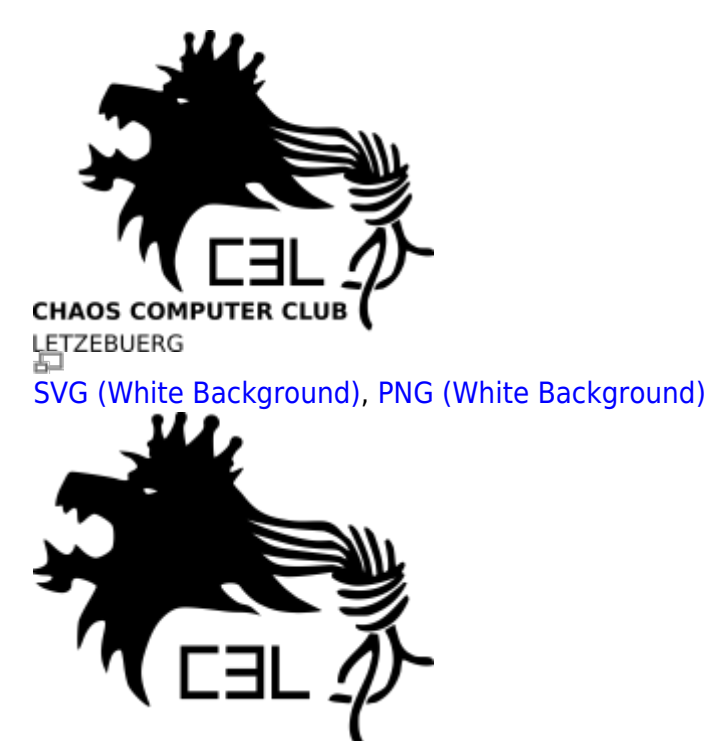

#### [SVG \(Transparent Background\),](https://projects.c3l.lu/C3L/Artwork/raw/tip/Logos/SVG/Lion_Acronym_Black_Foreground_Transparent_Background.svg) [PNG \(Transparent Background\)](https://projects.c3l.lu/C3L/Artwork/raw/tip/Logos/PNG/Lion_Acronym_Black_Foreground_Transparent_Background.png)

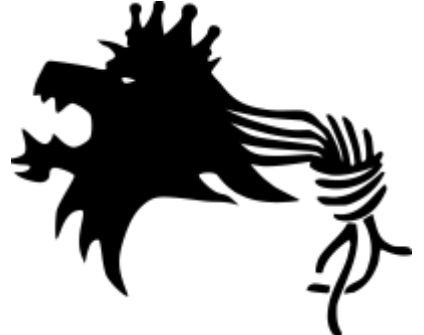

[SVG](https://wiki.c3l.lu/lib/exe/fetch.php?cache=&media=organization:logo:logo-c3l-lion-only-svg.tar), [EPS](https://wiki.c3l.lu/lib/exe/fetch.php?cache=&media=organization:logo:logo-c3l-lion-only-eps.tar), [PNG](https://wiki.c3l.lu/lib/exe/fetch.php?cache=&media=organization:logo:logo-c3l-lion-only.png)

#### **Note**

In order for the SVGs to work correctly, you need to have the following fonts installed:

- [Bandal](https://wiki.c3l.lu/lib/exe/fetch.php?media=organization:logo:font-ttf.alee.tar)
- [Bitstream Vera](https://wiki.c3l.lu/lib/exe/fetch.php?media=organization:logo:font-bitstream.vera.tar)

### **Chaosstuff**

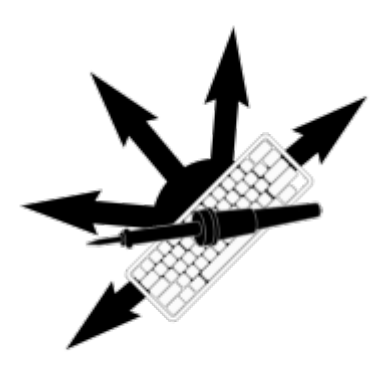

[simple PNG](https://wiki.c3l.lu/lib/exe/fetch.php?cache=&media=organization:logo:logo-chaosstuff-simple.png), [simple-grey PNG](https://wiki.c3l.lu/lib/exe/fetch.php?cache=&media=organization:logo:logo-chaosstuff-simple-grey.png)

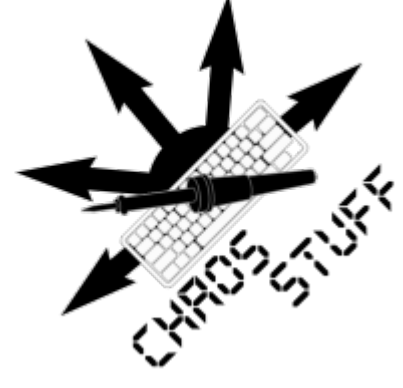

[text PNG](https://wiki.c3l.lu/lib/exe/fetch.php?cache=&media=organization:logo:logo-chaosstuff-text.png), [text SVG](https://wiki.c3l.lu/lib/exe/fetch.php?cache=&media=organization:logo:logo-chaosstuff-text.svg.tar) [text-grey PNG](https://wiki.c3l.lu/lib/exe/fetch.php?cache=&media=organization:logo:logo-chaosstuff-text-grey.png)

### **[h]ackyard**

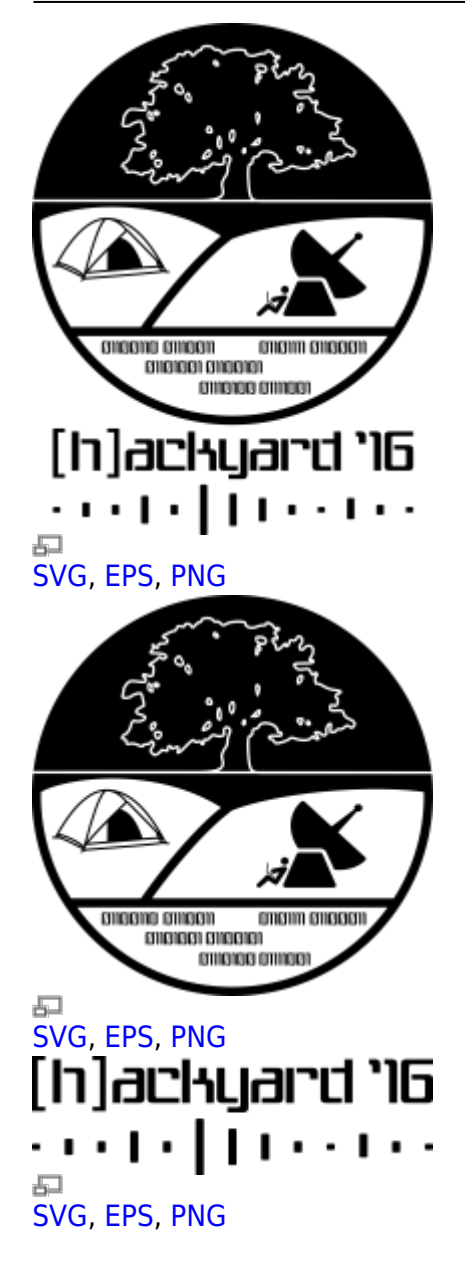

#### **Note**

In order for the SVGs to work correctly, you need to have the following fonts installed:

• [It wasn't me!](https://wiki.c3l.lu/lib/exe/fetch.php?media=organization:logo:font-it-wasnt-me.zip)

# **Credits & Licenses**

The C3L Logo has been designed and created by [David RAISON](http://david.raison.lu/) ([kwisatz\)](https://wiki.hackerspace.lu/wiki/User:Kwisatz); and are licensed under [CC](https://creativecommons.org/licenses/by-sa/3.0/) [BY-SA 3.0.](https://creativecommons.org/licenses/by-sa/3.0/)

ChaosStuff Logo has been designed and created by [orimpe](https://wiki.c3l.lu/doku.php?id=user:orimpe) and [virii.](https://wiki.c3l.lu/doku.php?id=user:virii) Licensed under [CC BY-SA 4.0](https://creativecommons.org/licenses/by-sa/4.0/). hackyard Logo: The basic landscape is by Freepik, the tent by [Matt Kern,](https://thenounproject.com/search/?q=tent&i=501585) the satelitte dish by [Paul](https://thenounproject.com/search/?q=satellite+dish&i=5497) [Tynes,](https://thenounproject.com/search/?q=satellite+dish&i=5497) the coder by [TukTuk Design](https://thenounproject.com/search/?q=Developer&i=76077) and the wave by [Ralf Schmitzer](https://thenounproject.com/search/?q=wave&i=572012). The modifications have been made by [Jan GUTH.](https://wiki.c3l.lu/doku.php?id=user:prometheus) Licensed under [CC BY-NC-SA 4.0 International](https://creativecommons.org/licenses/by-nc-sa/4.0/)

From: <https://wiki.c3l.lu/> - **Chaos Computer Club Lëtzebuerg**

Permanent link: **<https://wiki.c3l.lu/doku.php?id=organization:logos&rev=1553676955>**

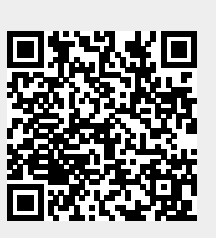

Last update: **2019/03/27 09:55**